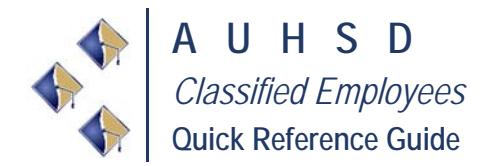

My Access ID#:

My PIN  $#$ :

\*Please save this information on the "Substitute System Quick Reference Card" provided during HR processing

## *eSchool Sub System Guide*

The following table is intended to clarify expectations for regular and substitute employees regarding the use of eSchool to report absences and accept substitute assignments.

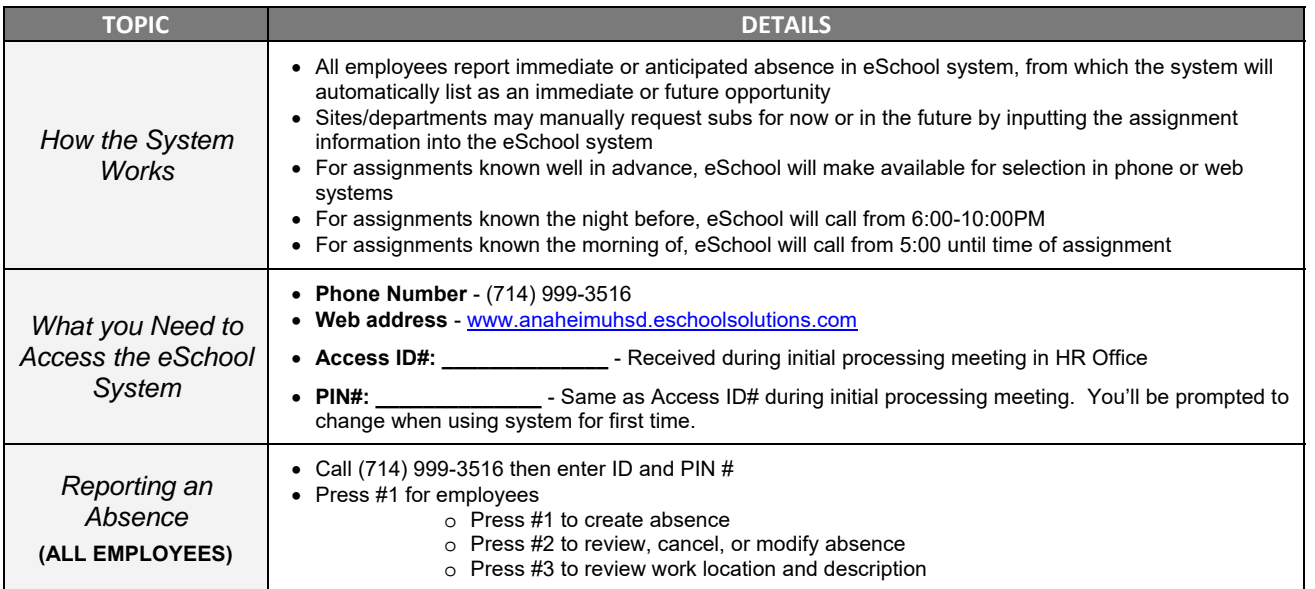

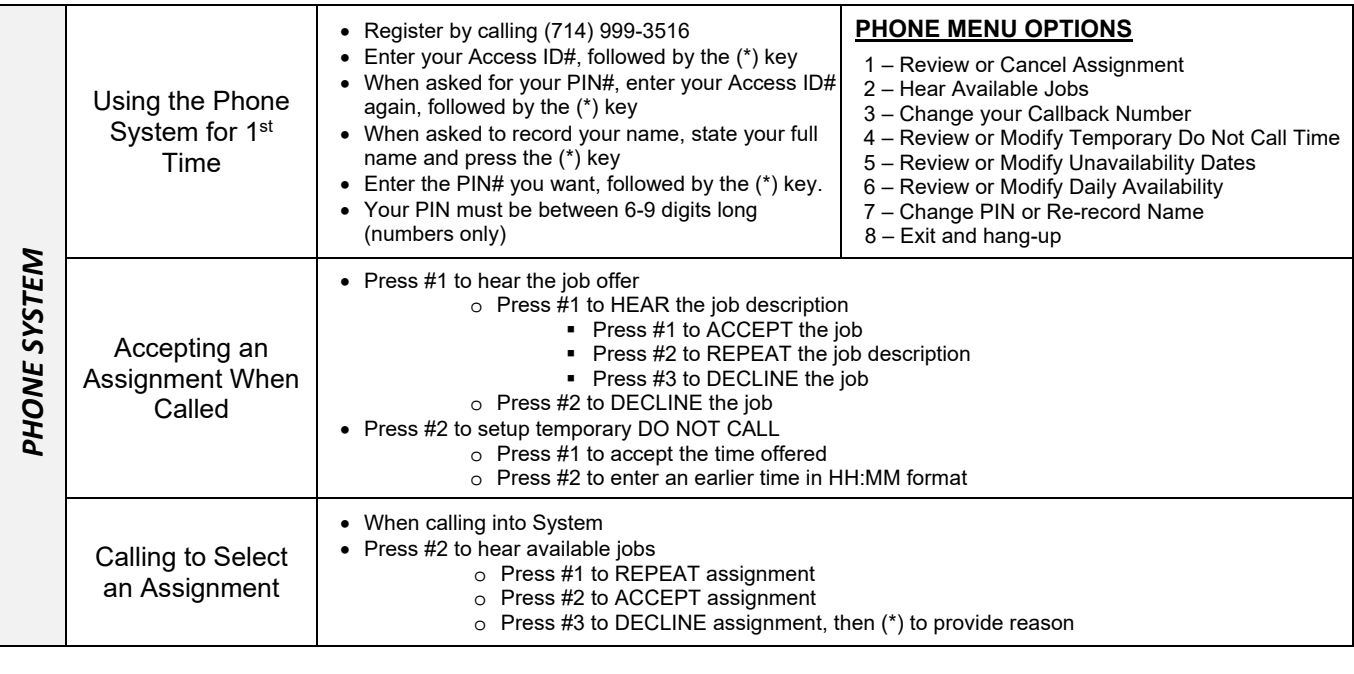

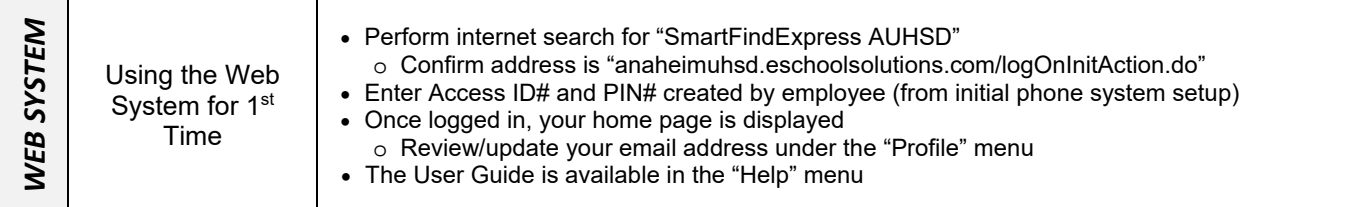